# Grafika in|ynierska - opis przedmiotu

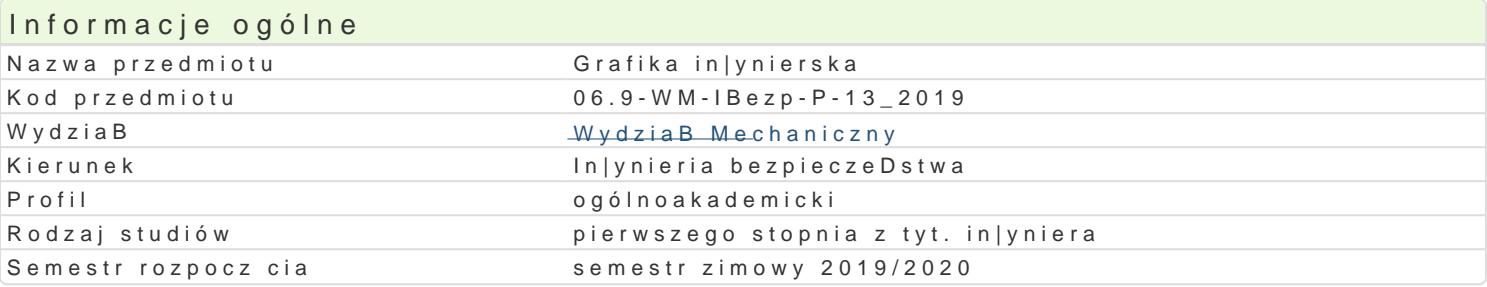

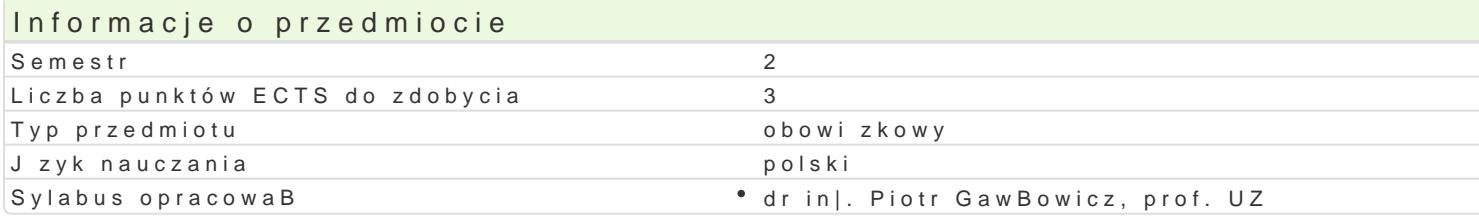

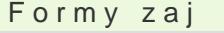

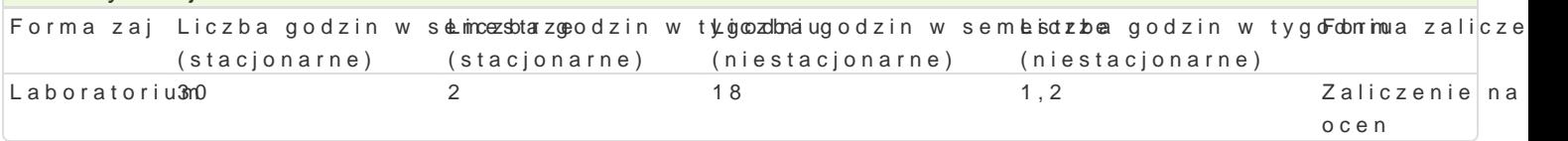

## Cel przedmiotu

Celem przedmiotu jest przekazanie studentowi podstawowej wiedzy z zakresu komputerowego wspoma graficznego przedstawiania elementów maszyn oraz sporz dzania dokumentacji technicznej, na przyk

#### Wymagania wstpne

Rysunek techniczny

## Zakres tematyczny

Rodzaje grafiki i programy komputerowe wspomagaj ce projektowanie w grafice in|ynierskiej. Wprowa Podstawowe parametry [rodowiska pracy z rysunkiem. Podstawowe elementy i narz dzia rysunkowe. R prostok t, itp.). Modyfikacja obiektów w systemie AutoCAD (np. fazowanie, zaokr glanie, przesuni cie warstwami i grupami warstw, operacje wykonywane na warstwach, np. blokowanie, ukrywanie. Rysowa

### Metody ksztaBcenia

Metody praktyczne: zaj cia realizowane w laboratorium komputerowym. W trakcie zaj prowadz cy om samodzielnie wiczenia w celu lepszego zrozumienia oraz utrwalenia poszczególnych zagadnieD. W ramach danego przedmiotu przewiduje si równie| indywidualn prac studenta w domu (z wykorzyst komputerowym (poza godzinami zaj dydaktycznych).

## Efekty uczenia si i metody weryfikacji osigania efektów uczenia si Opis efektu **Symbole efMetów**y weryfikacjForma zaj

Student potrafi definiowa podstawowe pojcia z zakresu gr<sup>e</sup>a.hK<u>k.W</u>i0n3jyn lebosokiecjaok.**a z**hk**ohaphu komboowe goo**rium wspomagania projektowania. Student posiada wiadomo[ci na temat podszawowaychh sposobów graficznego zapisu komputerowego i odczytu my[li technicznej, zna narzdzia komputerowe CAD umo|liwiajce wykonanie podstawowych rysunków in|ynierskich w 2D i 3D.

Na podstawie literatury i dokumentacji oprogramowania stu**d**eKn\_tUpO3trafiosbasneowizaioejka iieoschomskaawbaoratorium system CAD do modelowania graficznych obiektów in|ynierskich. Studenutmpositanobą cu miej tno[ rysowania obiektów geometrycznych z wykorzystaniem funkcji programup**kaktycze**nyccwhego, potrafi modyfikowa istniej ce rysunki, potrafi wskaza ró|ne metody zapisu obiset a bolantwa przestrzeni dwuwymiarowej lub trójwymiarowej oraz prezentowa narysowany obiettppapazkanjtegbna wizualizacj. Student potrafi stworzy dokumentacj techniczn za pomoc metod komputerowych.

Student jest [wiadomy wpBywu niepoprawnie wykonanego p**r**o<u>Ķek</u>kto2na daolospowpeodceaspnod ukachjo riatorium odpowiedzialno[ci za precyzyjne wykonanie modelu.

Warunkiem zaliczenia, jest poprawne rozwi zanie zadaD polegaj cych na narysowaniu zadanych obiek umo|liwiaj c obsBug i wykorzystanie systemu CAD. Ocena z laboratorium jest okre[lana na podstawi oraz aktywno[ci studenta na zaj ciach. Praca koDcowa realizowana jest indywidualnie przez studenta wszystkich ocen cz stkowych.

#### Literatura podstawowa

- 1. Mazur J., KosiDsk GiKafikPaollanki powisekris Kka,z wykor zOyfsictog niae mWyndle th8dl Ctalo. Dhniki Warszawskiej, Warszawa
- 2. PikAoUtoAC.A, D 2016 PL..Phileent wo car, e Gklniowki ce 2015.
- 3. PikAoLDtoAC.AD 2007 i 2007 PL. whieclzienia Gpinaktec 2004:
- 4. SydWopnWow,adzenie do CAD. Podstawy komputeroWogdwaswpnoinontawgoanNeaguckopwoejoPkW/WoWwaWniaarszawa 2009.

5. [https://www.autodesk.](https://www.autodesk.com/education/)com/education/

#### Literatura uzupeBniajca

- 1. Chlebesh Eiki komputerowe CAD W NnTly Warsiz a woad, u 2002.
- 2. Skupnik D., MRayrskui**ew** kiczte Rhniczny maszynowy i komWpyudtaewonwigytwzepNisaukkoansit Tuekchijnika, Warszawa 2013.
- 3. SuseB M., Malaakfoiwaskiin|Ky.nierska z zastosowanWig-onh. pOrfoigryanma uWAyodtaowCnAiDza Politechniki WrocBawskiej,

#### Uwagi

PozostaBe warunki uczestnictwa i zaliczenia okre[la Regulamin studiów.

Zmodyfikowane przez dr in|. Piotr GawBowicz, prof. UZ (ostatnia modyfikacja: 29-04-2019 12:37)

Wygenerowano automatycznie z systemu SylabUZ